#### **Bevor Sie beginnen … 4**

### **Schnelleinstieg**

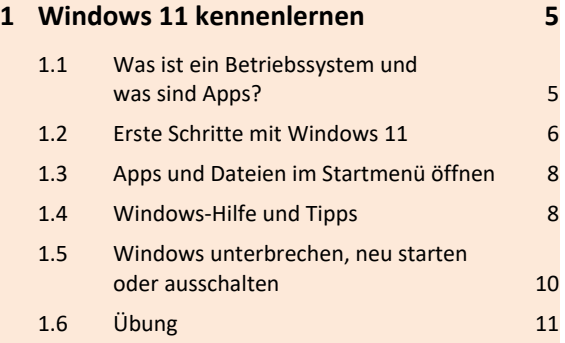

# **Grundlegende Techniken**

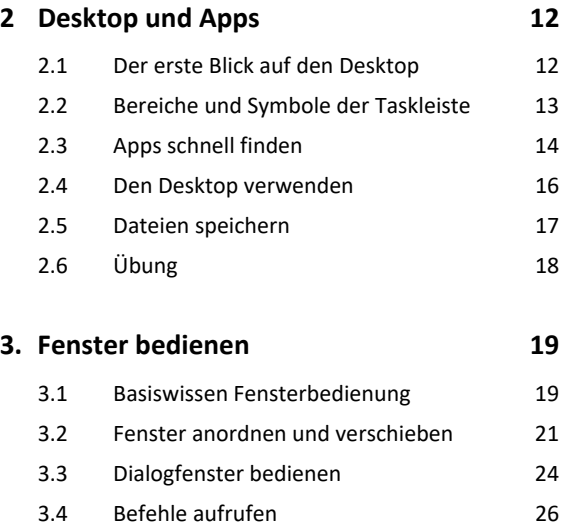

3.5 Übung 28

# **Explorer**

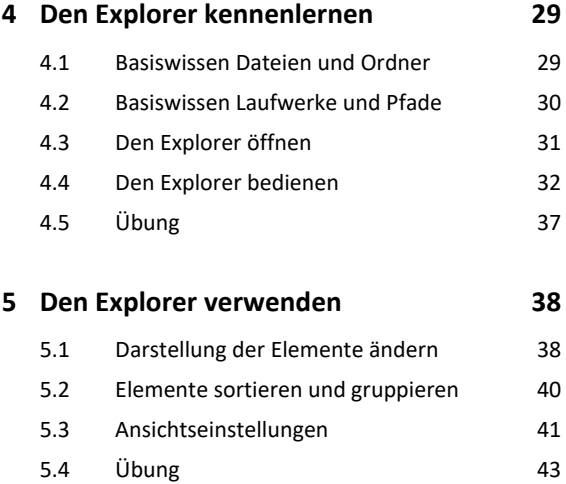

# **Elemente verwalten, suchen und teilen**

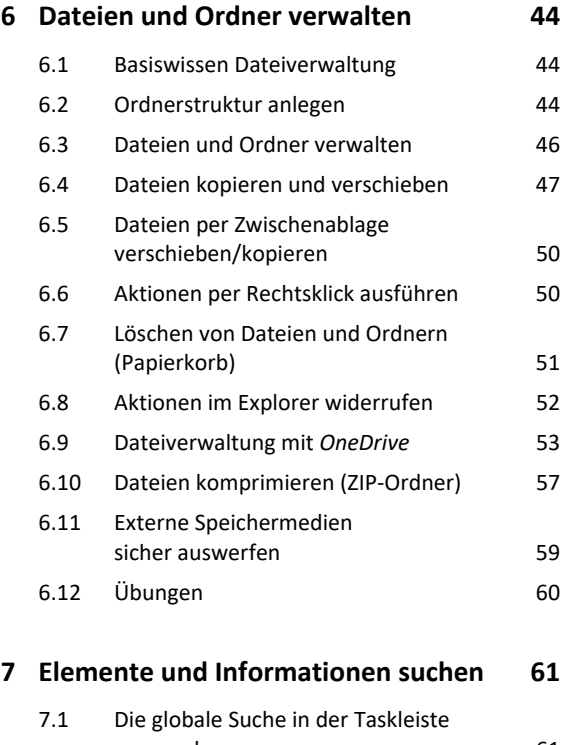

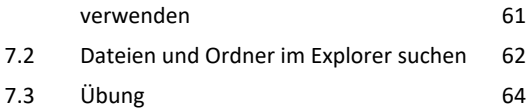

### **Windows 11 individuell anpassen**

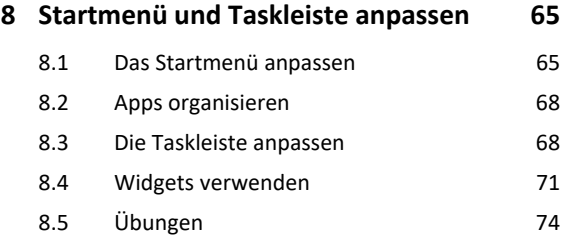

# **9 Desktop und Sperrbildschirm anpassen 75** 9.1 Basiswissen Desktopanpassung 75 9.2 Dateien und Ordner auf dem Desktop 75 9.3 Verknüpfungen hinzufügen 76 9.4 Desktopsymbole bestimmen und anordnen 78 9.5 Hintergrund, Design und Farben

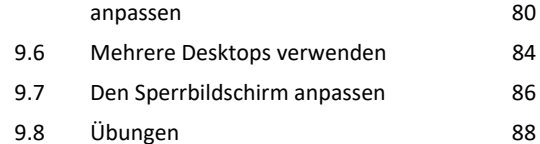

### **Nützliche Apps und Funktionen**

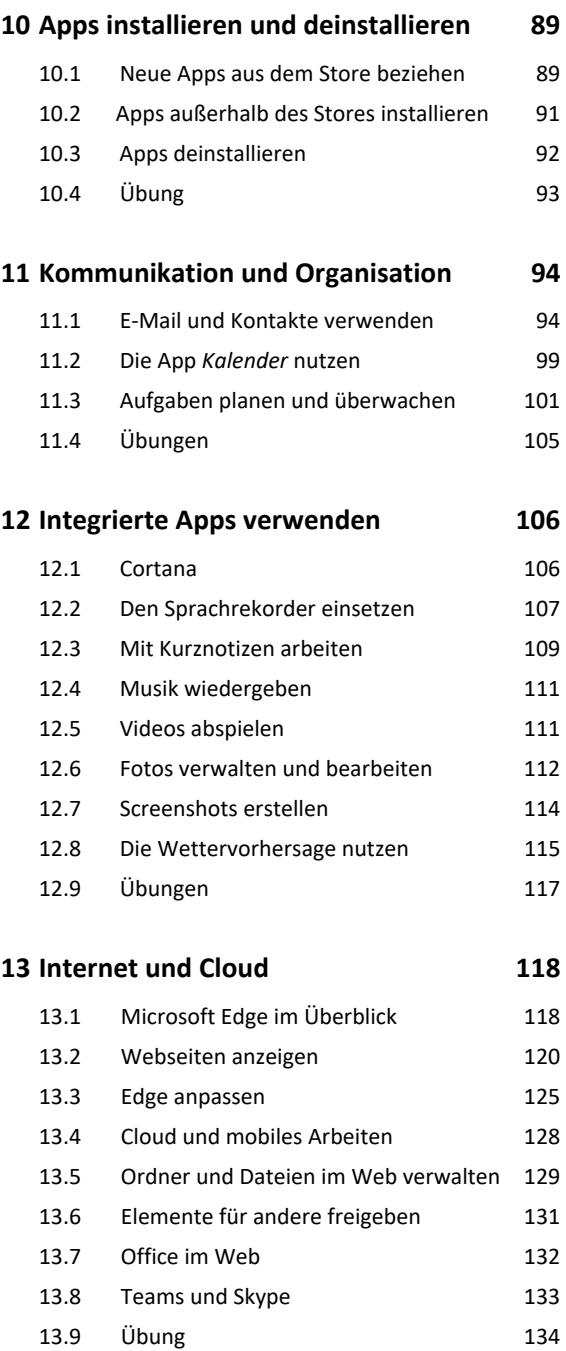

### **Windows optimieren und absichern**

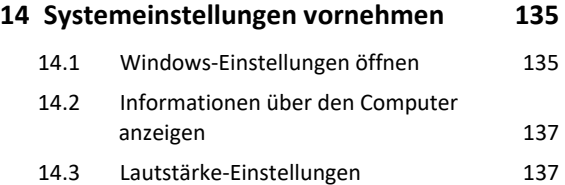

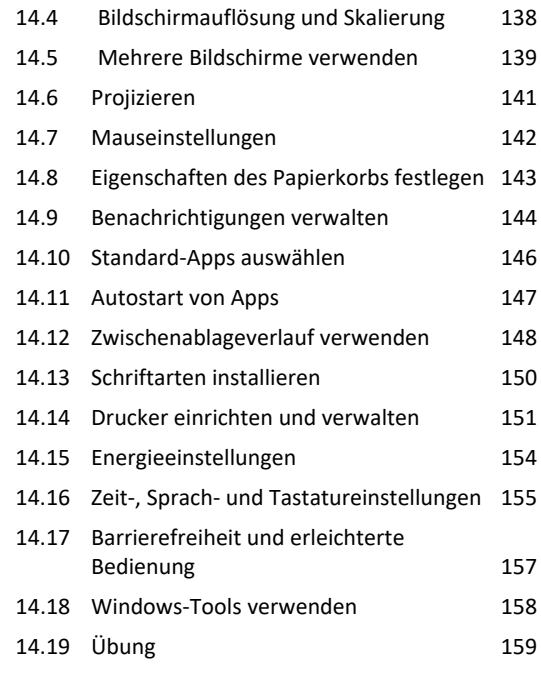

### **15. Drahtlose Verbindungen 160**

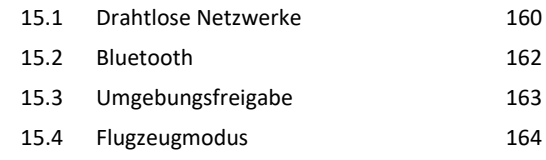

### **16. Probleme beheben 165**

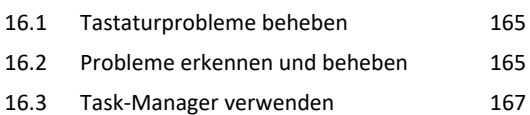

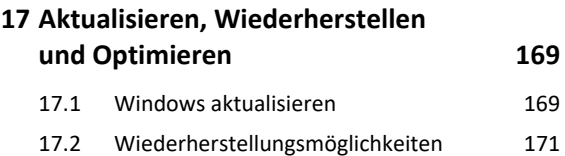

```
17.3 Elemente sichern und wiederherstellen 172
```

```
17.4 Laufwerke und Speicherplatz verwalten 173
```

```
18. Datenschutz und Sicherheit 175
```
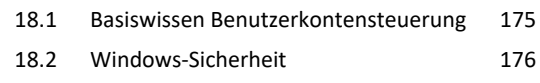

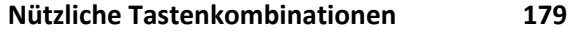

**Stichwortverzeichnis 180**